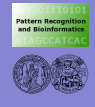

**[ToPAs](#page-40-0)**

# [Uberblick](#page-1-0) **Entwicklung von Bildverarbeitungssoftware** mit ToPAs

 $-$  Toolbox for Processing and Analysing ImageS  $-$ 

<span id="page-0-0"></span>Institut fur Informatik ¨ Mustererkennung und Bioinformatik

Angewandte Bildverarbeitung, SS 2007

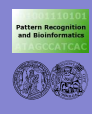

# Uberblick ¨

**[ToPAs](#page-0-0)**

**[Uberblick](#page-1-0) ¨**

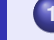

**1** [Software-Entwicklung in C++](#page-2-0)

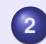

**2** [Einschub: Templates in C++](#page-9-0)

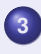

**3** [Motivation: ToPAs](#page-20-0)

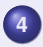

**4** [ToPAs-Bildklassen](#page-26-0)

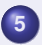

**5** [Kamera- und Grabberzugriffe](#page-30-0)

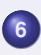

**6** [Softwareentwicklung](#page-35-0)

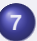

<span id="page-1-0"></span>**Hilfreiche Ergänzungstools** 

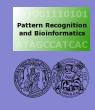

# Programmieren mit C++

#### **[ToPAs](#page-0-0)**

#### **[C++](#page-2-0)**

- **[Templates](#page-9-0)**
- **[ToPAs](#page-20-0)**
- **[Bildklassen](#page-26-0)**
- **[Kamera &](#page-30-0) Grabber**
- **[Entwicklung](#page-35-0)**
- **[Tools](#page-40-0)**
- zum Erstellen eines C++-Programms sind grundsätzlich 3 Schritte notwendig:
	- **1** Quelldatei(en) anlegen (mit einem Editor, z.B. *emacs*)
	- **2** Quelldatei(en) **compilieren** (→ Objektfiles \*.o)
	- **3** Objektfiles zum ausführbaren Programm linken
- Compilieren und Linken werden manchmal auch in einem Schritt zusammengefasst
- <span id="page-2-0"></span>C bzw. C++-Compiler/Linker unter Linux/Unix: **gcc** bzw. **g++**

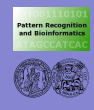

## 1. Quelldateien

**[ToPAs](#page-0-0)**

#### **[C++](#page-2-0)**

**[Templates](#page-9-0)**

**[ToPAs](#page-20-0)**

**[Bildklassen](#page-26-0)**

**[Kamera &](#page-30-0) Grabber**

**[Entwicklung](#page-35-0)**

• enthalten die Sourcen des Programms:

- Klassendeklarationen und -implementierungen
- Funktionendeklarationen und -implemetierungen
- Variablendeklarationen
- **o** die *main*-Funktion und diverses andere

```
#include <iostream> // Einbindung externer Funktionen
class HelloWorld { // Klassendeklaration
   public:
     void sayHello();
};
int main(int argc, char **argv) {
  HelloWorld helloWorldObject;
  helloWorldObject.sayHello();
};
void HelloWorld::sayHello() {
   std::cout << "Hello World!!!" << std::endl;
};
```
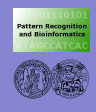

## 2. Compilieren

#### **[ToPAs](#page-0-0)**

#### **[C++](#page-2-0)**

- **[Templates](#page-9-0)**
- **[ToPAs](#page-20-0)**
- **[Bildklassen](#page-26-0)**
- **[Kamera &](#page-30-0) Grabber**
- **[Entwicklung](#page-35-0)**
- **[Tools](#page-40-0)**

## pioneer->bimoelle[pts/2]: g++ -c helloWorld.cc

- der Compiler "übersetzt" die Quelldateien in Objektcode: jede Klasse / Funktion / Variable / . . . wird symbolisch codiert
- **e** erkannte Fehler:
	- Syntaxfehler (Tippfehler, fehlendes Semikolon, ...)
	- o nicht bzw. doppelt deklarierte Variablen / Funktionen / ...
- Resultat: für jede Quelldatei wird ein Objektfile generiert

*datei.cc* ⇒ *datei.o*

- $\bullet$  Optionen für den  $q_{++}$ :
	- -c : nur Compilieren, nicht Linken
	- -I : Pfad zu Dateien, die inkludiert werden

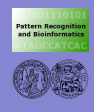

## 3. Linken

**[ToPAs](#page-0-0)**

#### **[C++](#page-2-0)**

- **[Templates](#page-9-0) [ToPAs](#page-20-0)**
- **[Bildklassen](#page-26-0)**
- **[Kamera &](#page-30-0) Grabber**
- **[Entwicklung](#page-35-0)**
- **[Tools](#page-40-0)**

## pioneer->bimoelle[pts/2]: g++ helloWorld.o

- der Linker bindet die verschiedenen Objektdateien (und ggf. externe Libraries) zu einem Executable zusammen
- **e** erkannte Fehler:
	- undefinierte Symbole, d.h. beispielsweise Funktionen, die deklariert, aber nicht implementiert sind
- Resultat: ausführbares Programm "*a.out"*
- $\bullet$  Optionen für den g++:
	- -o : Name des Programms / Ausgabedatei
	- -L : Pfad für Libraries, die zugelinkt werden sollen
	- -l : Name der entsprechenden Library
- Beispiel: Einbinden der Mathematik-Bibliothek *"libm.a"*

pioneer->bimoelle: g++ -L/usr/lib/ -lm helloWorld.o

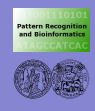

# Organisation des Source-Codes

**[ToPAs](#page-0-0)**

- **[C++](#page-2-0)**
- **[Templates](#page-9-0)**
- **[ToPAs](#page-20-0)**
- **[Bildklassen](#page-26-0)**
- **[Kamera &](#page-30-0) Grabber**
- **[Entwicklung](#page-35-0)**
- **[Tools](#page-40-0)**
- **o** grundsätzlich könnte der gesamte Code in eine Datei geschrieben werden
	- ⇒ die vermutlich einfachste Art, Chaos zu erzeugen !!!
	- ⇒ Wiederverwendung / Modularisierung schwierig !!!
- **Trennung von Deklarationen und Implementierungen**  $\Rightarrow$  erhöht die Übersichtlichkeit
	- ⇒ vereinfacht Anlegen und Verwendung von Libraries
- Deklarationen werden in *Header-Files* geschrieben (Endung .h)
- **.** Implementierungen finden sich in den entsprechenden *Source-Files* (Endung .c oder .cc)

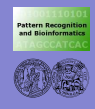

# Organisation des Source-Codes II

**[ToPAs](#page-0-0)**

### **[C++](#page-2-0)**

**[Templates](#page-9-0)**

**[ToPAs](#page-20-0)**

**[Bildklassen](#page-26-0)**

**[Kamera &](#page-30-0) Grabber**

**[Entwicklung](#page-35-0)**

**[Tools](#page-40-0)**

## **• Header-Files werden #include eingebunden:**

```
#include "helloWorldClass.h"
```

```
int main(int argc, char **argv)
```

```
HelloWorld helloWorldObject;
  helloWorldObject.sayHello();
};
```

```
zu unterscheiden:
```
{

#include <{*file.h*}> *: Header aus den Standard-Includeverzeichnissen #include "file.h" : ein Header, der sich* **nicht** *dort befindet*

• zu jedem Header müssen die zugehörigen Objektfiles beim Linken eingebunden werden

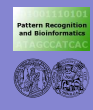

## Bibliotheken

**[ToPAs](#page-0-0)**

#### **[C++](#page-2-0)**

- **[Templates](#page-9-0)**
- **[ToPAs](#page-20-0)**
- **[Bildklassen](#page-26-0)**
- **[Kamera &](#page-30-0) Grabber**
- **[Entwicklung](#page-35-0)**
- **[Tools](#page-40-0)**
- **Library: Sammlung von Objektfiles**
- Libraries stellen oft benötigte Funktionen / Klassen zur Verfügung:
	- **libm.a** mathematische Funktionen und Konstanten
	- **· libX11.a** Unterstützung grafischer Ausgaben
	- **libimageBase.a** (unser) Bilddatentypen, Ein-/Ausgabe  $\bullet$  ...
- zu einer Library gehören
	- der oder die Header mit den Deklarationen
	- das eigentliche Library-File (Endung .a oder .so)

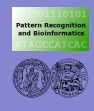

# Was sind Templates und wozu sind sie da?

**[ToPAs](#page-0-0)**

#### **[C++](#page-2-0)**

**[Templates](#page-9-0)**

**[ToPAs](#page-20-0)**

**[Bildklassen](#page-26-0)**

**[Kamera &](#page-30-0) Grabber**

**[Entwicklung](#page-35-0)**

**[Tools](#page-40-0)**

## Wikipedia-Definition

Templates oder Schablonen sind "Programmgerüste", die eine Datentyp-unabhängige Programmierung ermöglichen. Templates unterstützen generische Programmierung.

## ● Generizität

- Klassen und Funktionen, die von *Typen* abhängen
- Funktionen, denen Funktionen übergeben werden,
	- z.B. für Vergleiche
	- ⇒ *Ubersetzungs- / Parameter-Polymorphismus ¨*
- im Gegensatz dazu:

<span id="page-9-0"></span>*Laufzeit-Polymorphismus* bei virtuellen Funktionen

- **•** Geschwindigkeit
	- wird komplett während der Compilierung aufgelöst, so als ob man die Klassen von Hand geschrieben hätte

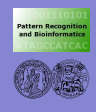

# Wozu Templates?

**[ToPAs](#page-0-0)**

**[Templates](#page-9-0)**

**[ToPAs](#page-20-0)**

**[Bildklassen](#page-26-0)**

**[Kamera &](#page-30-0) Grabber**

**[Entwicklung](#page-35-0)**

{

};

. . . beispielsweise Matrizen

- **e** eine Matrix definiert sich.
	- über ihre Dimensionen
	- darüber, was man mit ihr anstellen kann

■ die eigentlichen Einträge sind erstmal zweitrangig

```
template <class matrixelement> class matrix
  public:
    matrixelement getElem(int x, int y) {
        return m_rows[y][x]; }
    void setElem(int x, int y, matrixelement value) {
        m_{rows}[y][x] = value;
```

```
private:
  matrixelement **m_rows;
```
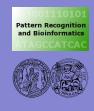

## Wozu Templates?

**[ToPAs](#page-0-0)**

#### **[C++](#page-2-0)**

**[Templates](#page-9-0)**

**[ToPAs](#page-20-0)**

**[Bildklassen](#page-26-0)**

**[Kamera &](#page-30-0) Grabber**

```
Entwicklung
```
## **e** eine Template-Definition ergibt viele Klassen

matrix<int> mint; matrix<double> mdouble;

class complex; matrix<complex> mcomplex;

```
int value = 200;
mint.setElem(10,20, value);
```
## Aber Achtung!! Manchmal muss in der Implementierung auch unterschieden werden!!!

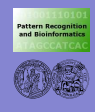

# **Eigenschaften**

**[ToPAs](#page-0-0)**

**[C++](#page-2-0)**

**[Templates](#page-9-0)**

**[ToPAs](#page-20-0)**

**[Bildklassen](#page-26-0)**

**[Kamera &](#page-30-0) Grabber**

**[Entwicklung](#page-35-0)**

**[Tools](#page-40-0)**

• Typäquivalenz: Benutzung wie normale Typen

• Typprüfung und Instanziierung:

Bei der Template-Instanziierung werden (mindestens) alle benötigten Methoden der Template-Klasse instanziiert (*Spezialisierungen* des Templates)

• bei der Instanziierung werden auch Typprüfungen durchgeführt:

```
template<class matrixelement>
void matrix<matrixelement>::printElem(int x, int y)
{
  getElem(x,y).print();
}
```
⇒ Typprüfung ergibt, dass der Typ *matrixelement* eine methode *print()* haben muss!

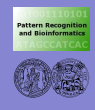

# Definition von Templates

**[ToPAs](#page-0-0)**

**[C++](#page-2-0)**

**[Templates](#page-9-0)**

**[ToPAs](#page-20-0)**

**[Bildklassen](#page-26-0)**

**[Kamera &](#page-30-0) Grabber**

**[Entwicklung](#page-35-0)**

**[Tools](#page-40-0)**

## **• template-Schlüsselwort + Parameter:**

```
template<class elem, int layer = 1>
class image
{
  ...
}
```
- Parameter können sein:
	- **e** class (oder *typename*) für allgemeine Typen
	- einfache Typen wie int, float
	- Adressen/Zeiger von Objekten oder Funktionen
	- Funktionsnamen
- Default-Parameter sind auch möglich

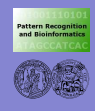

# Gebrauch von Templates

**[ToPAs](#page-0-0)**

**[Templates](#page-9-0) [ToPAs](#page-20-0) [Bildklassen](#page-26-0) [Kamera &](#page-30-0) Grabber [Entwicklung](#page-35-0)**

## **•** impliziter Gebrauch:

## wenn klar ist, welches Template benutzt wird, braucht man das Template nicht kenntlich zu machen

template<class T> int g(matrix<T> &m) { ... }

matrix<int> m; g(m);

## expliziter Gebrauch:

tempate<class T> T erzeugeCopie(T) { ... }

```
int zahl = erzeuge(20.0);
erzeuge<int> oder erzeuge<float>?
```

```
deshalb:
int zahl = erzeuge<math>\langle 20.0 \rangle;
```
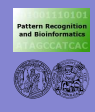

**[ToPAs](#page-0-0)**

# Gebrauch von Templates

**[C++](#page-2-0)**

**[Templates](#page-9-0)**

**[ToPAs](#page-20-0)**

**[Bildklassen](#page-26-0)**

**[Kamera &](#page-30-0) Grabber**

**[Entwicklung](#page-35-0)**

■ Überladen: wie bei anderen Funktionen auch Aber: es können leicht Mehrdeutigkeiten auftreten  $\Rightarrow$  durch expliziten Gebrauch lösen

• Typedefs und Typenamen:

Typedefs sind Typ-Synonyme, damit leichter lesbar

```
template<class imageElement, int layers>
class image
{
...
};
typedef image<unsigned char,1> grayImage;
typedef image<unsigned char,3> colorImage;
```
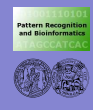

# Instanziierung und Organisation

**[ToPAs](#page-0-0)**

- **[C++](#page-2-0)**
- **[Templates](#page-9-0)**
- **[ToPAs](#page-20-0)**
- **[Bildklassen](#page-26-0)**
- **[Kamera &](#page-30-0) Grabber**
- **[Entwicklung](#page-35-0)**
- **[Tools](#page-40-0)**
- Wie stellt der Compiler sicher, dass die entsprechende Spezialisierug an der richtigen Stelle zur Verfügung steht, und nicht doppelt vorkommt?
- Borland Model:

Compiler erzeugt Template Instanziierungen, wo immer sie benötigt werden. Der Linker erkennt dabei doppelte Instanziierungen und fasst sie zusammen.

- Vorteile: Linker braucht nur .o files zu betrachten
- Nachteil: hohe Compile-Time weil Template-Code mehrfach übersetzt wird
- Folge: beim Compilieren muss Template-DEFINITION verfügbar sein

 $\Rightarrow$  üblicherweise wird die Template-Definition in den Header geschrieben

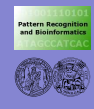

# Instanziierung und Organisation

**[ToPAs](#page-0-0)**

- **[C++](#page-2-0)**
- **[Templates](#page-9-0)**
- **[ToPAs](#page-20-0)**
- **[Bildklassen](#page-26-0)**
- **[Kamera &](#page-30-0) Grabber**
- **[Entwicklung](#page-35-0)**
- **[Tools](#page-40-0)**
- Cfront Model (AT&T Compiler):
	- alle beim Übersetzen benötigten Template-Instanziierungen werden zentral gesammelt
	- ein Link-Wrapper übersetzt vorm Linken alle notwendigen Dateien dort
	- Vorteil: man braucht keinen speziellen Linker, optimale compile-time
	- Nachteil: stark erhöhte Komplexität bei der Codeverwaltung
	- Folge: Trennung von Template-Definition und Deklaration in separate Dateien
- g++ benutzt das Borland Model, kann aber auch mit zentralen Verzeichnissen arbeiten oder die Instanziierung dem Benutzer überlassen

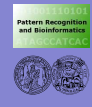

**[ToPAs](#page-0-0)**

# Instanziierung und Organisation

**[C++](#page-2-0)**

**[Templates](#page-9-0)**

**[ToPAs](#page-20-0)**

**[Bildklassen](#page-26-0)**

**[Kamera &](#page-30-0) Grabber**

**[Entwicklung](#page-35-0)**

**[Tools](#page-40-0)**

in ToPAs: *explizite* Template-Instanziierung

**o**  $q_{++}$ -Option *-fno-implicit-templates*, damit kein Code für Templates automatisch erzeugt wird

Templates werden explizit instanziiert in einer extra Datei:

template class matrix<int>; template void f<int>(matrix<int> &);

....

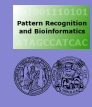

# Instanziierung und Organisation

#### **[ToPAs](#page-0-0)**

## **[C++](#page-2-0)**

- **[Templates](#page-9-0)**
- **[ToPAs](#page-20-0)**
- **[Bildklassen](#page-26-0)**
- **[Kamera &](#page-30-0) Grabber**
- **[Entwicklung](#page-35-0)**
- **[Tools](#page-40-0)**

## Organisation des Quellcodes:

- Deklaration im Header (.h)
- normale Methoden-Definition im .cc-File
- Template-Definitionen im .tcc-file
- used templates.cc: zu instanziierende Templates

## • Vorteile:

- alle Instanziierungen explizit (d.h. wenig Code-Duplizierung)
- **e** einfache Generierung von STL Template-Instanziierungen

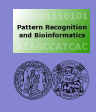

# Warum noch eine Bibliothek für die Bildverarbeitung?

**[ToPAs](#page-0-0)**

- **[C++](#page-2-0)**
- **[Templates](#page-9-0)**
- **[ToPAs](#page-20-0)**
- **[Bildklassen](#page-26-0)**
- **[Kamera &](#page-30-0) Grabber**
- **[Entwicklung](#page-35-0)**
- **[Tools](#page-40-0)**
- "damals" (2001) gab es noch nicht "die" Referenzbibliothek
- ToPAs ist zugeschnitten auf unsere Forschung:
	- relativ wenig Low-Level-Algorithmik, viel Bewegungsanalyse / Bildregistrierung
	- Bildtransformationen
	- Umgang mit undefinierten Bildpixeln
	- hochgradig templatisiert ("float-Bilder mit 17 Layern. . . ")
- <span id="page-20-0"></span>ToPAs ist zugeschnitten auf unsere Hardware:
	- Unterstützung der AG-Grabber
	- direkte Ansteuerung der Kameras

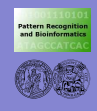

# Warum noch eine Bibliothek für die Bildverarbeitung? - II

**[ToPAs](#page-0-0)**

- **[C++](#page-2-0)**
- **[Templates](#page-9-0)**
- **[ToPAs](#page-20-0)**
- **[Bildklassen](#page-26-0)**
- **[Kamera &](#page-30-0) Grabber**
- **[Entwicklung](#page-35-0)**
- **[Tools](#page-40-0)**
- ToPAs konkurriert nicht mit OpenCV & Co, sondern ergänzt eher
- $\bullet$  ToPAs...
	- **•** hat keine integrierte Visualisierung
	- ist nicht auf Highspeed getrimmt
	- läuft nur unter Linux
- **ToPAs ist klassisches Forschungssystem...** 
	- o rudimentär dokumentiert
	- stabil, aber nicht fehlerfrei implementiert
	- $\Rightarrow$  ToPAs als Grundlage für Hardwarezugriffe, Algorithmik eher extern. . .

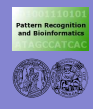

# Einfaches Beispiel zur Motivation

**[ToPAs](#page-0-0)**

**[Templates](#page-9-0)**

**[ToPAs](#page-20-0)**

**[Bildklassen](#page-26-0)**

**[Kamera &](#page-30-0) Grabber**

**[Entwicklung](#page-35-0)**

## **e** ein Grauwert-Bild einlesen und seine Dimensionen ausgeben:

```
#include <iostream>
#include "image/base/HBMImageDirect.h"
int main(int argc, char *argv[])
{
  HBMImageDirect<double, 1> *pgmBild;
  pgmBild= new HBMImageDirect<double, 1>;
  pgmBild->loadPGM(argv[1]);
  unsigned long breite= pgmBild->getWidth();
  unsigned long hoehe= pgmBild->getHeight();
  std::\text{coul} \lt\lt "B x H = "
         << breite << " x " << hoehe << std::endl;
  return 0;
```
}

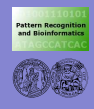

# Was ist drin in ToPAs?

**[ToPAs](#page-0-0)**

**[Templates](#page-9-0) [ToPAs](#page-20-0) [Bildklassen](#page-26-0) [Kamera &](#page-30-0) Grabber [Entwicklung](#page-35-0) [Tools](#page-40-0)**

## **o** die Klassenstruktur ist installiert unter:

/vol/agsoft/src/topas/.

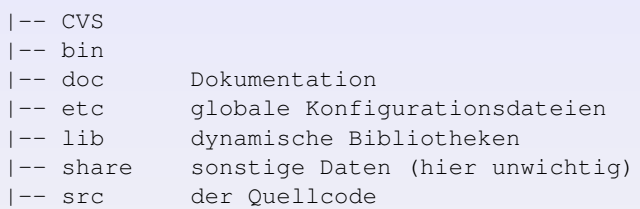

## **•** im Verzeichnis

/vol/export/angewandteBV\_SS07/ToPAs/sample

befindet sich ein Beispiel als Startgerüst ⇒ kopieren, ausprobieren, ändern!!!

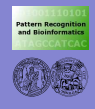

# Was ist drin in ToPAs?

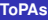

**[Templates](#page-9-0)**

**[ToPAs](#page-20-0)**

**[Bildklassen](#page-26-0)**

**[Kamera &](#page-30-0) Grabber**

**[Entwicklung](#page-35-0)**

/vol/agsoft/src/topas/src/libs/.

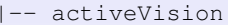

|-- viewer Bildviewer

aktive Szenenexploration -- features Punktdetektion (Harris, SUSAN) -- geometry Punkte, Geraden, proj. Koord. -- hardware Kamera, Grabber, Stereokopf -- image Bildklassen -- math Matrizen, Graphen |-- misc LEDA-Zusaetze |-- mosaic Bildregistrierung, Mosaicing -- motion Bewegungsdetektion, Tracking |-- multiView Multi-Mosaikbilder |-- registQuality Registrierungsqualitaet -- segmentation Component Labeling, Watershed -- templates Template-Zusaetze |-- transformations Bildtransformationen -- utils Zeitmessung, ...

**B. Moller, [ToPAs](#page-0-0) ¨ 41**

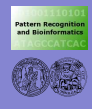

# Für uns vorrangig wichtig...

#### **[ToPAs](#page-0-0)**

- 
- **[Templates](#page-9-0)**
- **[ToPAs](#page-20-0)**
- **[Bildklassen](#page-26-0)**
- **[Kamera &](#page-30-0) Grabber**
- **[Entwicklung](#page-35-0)**
- **[Tools](#page-40-0)**
- **Basisbildklassen**
- **Hardwarezugriff**
- o ggf. Transformationen
- ggf. Punktdetektion

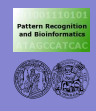

#### **[ToPAs](#page-0-0)**

#### **[C++](#page-2-0)**

- **[Templates](#page-9-0)**
- **[ToPAs](#page-20-0)**

#### **[Bildklassen](#page-26-0)**

- **[Kamera &](#page-30-0) Grabber**
- **[Entwicklung](#page-35-0)**
- **[Tools](#page-40-0)**

## 3 wesentliche Basisklassen:

*HBMImageInterface*: grundlegende Funktionalität und Schnittstelle

## *HBMImageDirect*:

Implementiert die Schnittstelle auf Basis der matrix-Klasse (je *layer* eine matrix)

## *validPoints*:

definiert eine Maske *valider* Bildpixel

<span id="page-26-0"></span> $\Rightarrow$  nur solche werden in einigen Funktionen berücksichtigt

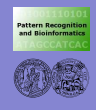

#### **[ToPAs](#page-0-0)**

- **[Templates](#page-9-0)**
- **[ToPAs](#page-20-0)**

#### **[Bildklassen](#page-26-0)**

- **[Kamera &](#page-30-0) Grabber**
- **[Entwicklung](#page-35-0)**
- 

## Nutzung folgt allgemeiner Template-Verwendung:

#include "image/base/HBMImageDirect.h"

```
HBMImageDirect<double, 1> *pgmBild;
pgmBild= new HBMImageDirect<double, 1>;
pgmBild->loadPGM(argv[1]);
```
HBMImageDirect<unsigned char, 3> rgbBild;

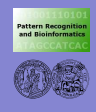

• Zugriff auf Elemente:

**[ToPAs](#page-0-0)**

# **[Templates](#page-9-0)**

**[ToPAs](#page-20-0)**

#### **[Bildklassen](#page-26-0)**

**[Kamera &](#page-30-0) Grabber**

**[Entwicklung](#page-35-0)**

## HBMImageDirect<double, 1> pgmBild; unsigned long breite= pgmBild.getWidth(); unsigned long hoehe= pgmBild.getHeight();

```
pixel<double,1> p= pgmBild.getPixel(x,y);
std::cout << p.layer[0] << std::endl;
```

```
bool b;
pixel<double,1> p= pgmBild.getPixelSavely(x,y,b);
if (b)
  std::cout << p.layer[0] << std::endl;
```

```
double d= pgmBild.getPixelInLayer(x,y,0);
```
## • analog: set-Routinen

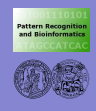

#### **[ToPAs](#page-0-0)**

# **[Templates](#page-9-0) [ToPAs](#page-20-0)**

**[Bildklassen](#page-26-0)**

```
Kamera &
Grabber
```
**[Entwicklung](#page-35-0)**

## • wichtige Funktionen:

```
setSize(w,h);
setValid(x, y); isValid(x, y);
```

```
downSample(&result, mask);
```

```
xDerivative(&result); yDerivative(&result);
calcGradMagnitude(&result);
```

```
savePGM(char *file); loadPGM(char* file);
savePPM(char *file); loadPPM(char* file);
```

```
convolve(&result, kernel);
sobel(&result);
```
ausserdem: Addition/Subtraktion/Skalierung/. . .

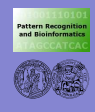

# Bildaufnahme in ToPAs

**[ToPAs](#page-0-0)**

- **Bilder können** 
	- von Platte gelesen werden
	- **o** direkt vom Grabber geholt werden
- **•** für jede Quelle gibt es ein
	- Kontroll-Objekt, das die Bilder liest
	- ein Konfigurationsobjekt, das Grösse und Format angibt

<span id="page-30-0"></span>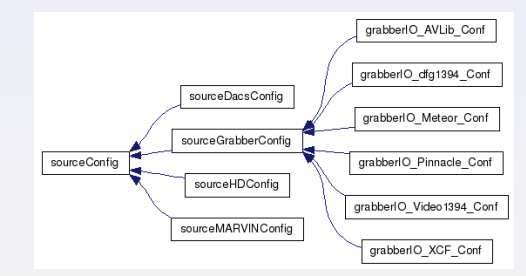

**[Templates](#page-9-0)**

**[ToPAs](#page-20-0)**

**[Bildklassen](#page-26-0)**

**[Kamera &](#page-30-0) Grabber**

**[Entwicklung](#page-35-0)**

**[Tools](#page-40-0)**

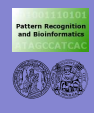

## Bildaufnahme

**o** Datenquellen:

#### **[ToPAs](#page-0-0)**

- 
- **[Templates](#page-9-0)**
- **[ToPAs](#page-20-0)**
- **[Bildklassen](#page-26-0)**
- **[Kamera &](#page-30-0) Grabber**
- **[Entwicklung](#page-35-0)**
- **[Tools](#page-40-0)**

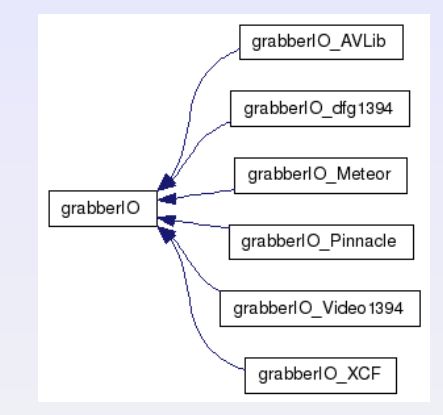

- jede Datenquelle muss initialisiert werden
- Wichtig: am Ende auch wieder freigeben!
	- $(\rightarrow$  eventuell Prozesse direkt abschiessen)

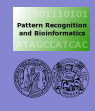

# Bildaufnahme in ToPAs

#### **[ToPAs](#page-0-0)**

- 
- **[Templates](#page-9-0)**
- **[ToPAs](#page-20-0)**
- **[Bildklassen](#page-26-0)**
- **[Kamera &](#page-30-0) Grabber**
- **[Entwicklung](#page-35-0)**
- 

// Grabber-Konfigurationsobjekt anlegen grabberIO\_dfg1394\_Conf\* conf= new qrabberIO\_dfq1394\_Conf(0,1,\_rqb); grabberIO\_dfg1394 grabDev(conf, true);

if (!grabDev.registerGrabber()) std::cout << "Cannot register!" << std::endl;

HBMImageDirect<double, 4> testBild4; if (!grabDev.getGrabberImage(testBild4)) std::cout << "Cannot get image!" << std::endl;

```
conf->setInFormat(_gray); // YUV-Bilder lesen
HBMImageDirect<double, 1> testBild1;
grabDev.getGrabberImage(testBild1);
```

```
grabDev.unregisterGrabber();
```
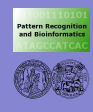

## Kameraansteuerung

**[ToPAs](#page-0-0)**

**[C++](#page-2-0) [Templates](#page-9-0) [ToPAs](#page-20-0) [Bildklassen](#page-26-0) [Kamera &](#page-30-0) Grabber [Entwicklung](#page-35-0) [Tools](#page-40-0)**

auch hier unterscheiden wir zwischen der Kamerakontrolle und ihrer Konfiguration:

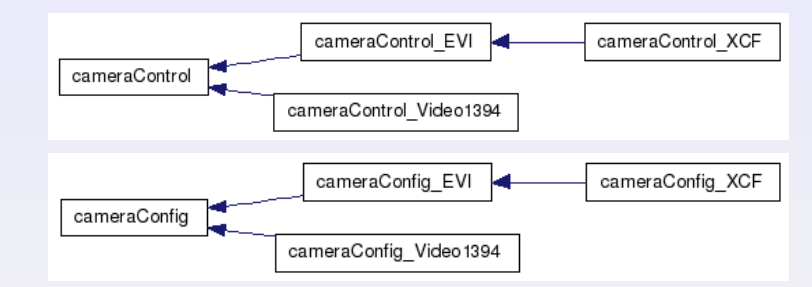

- **o** das Kontroll-Objekt steuert die Bewegungen
- **o** das Konfigurations-Objekt spezifiziert welche

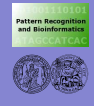

## Kameraansteuerung II

**[ToPAs](#page-0-0)**

```
Templates
ToPAs
Bildklassen
```
**[Kamera &](#page-30-0) Grabber [Entwicklung](#page-35-0)**

// Kontroll- und Konfigurationsobjekte anlegen: // 0 ist das Device, 1 die Bewegungsrichtung (rechts), // 20 die Schrittweite und 3 die Default-Geschwindigkeit cameraConfig\_EVI eConf(0, 1, 20, 3); cameraControl\_EVI camCom(&eConf,true);

```
// immer zuerst: Device oeffnen
if ( !camCom->openCameraDevice () )
 std::cerr << "Kein Kamera-Zugriff!!!" << std::endl;
```

```
// eine Bewegung machen gemaess Default...
camCom->performNextStep();
```

```
// oder explizit
std::cout << "Move to the right..." << std::endl;
camCom->panRight(100,5);
```

```
// am Ende Device schliessen
camCom->closeCameraDevice();
```
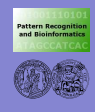

# Automatische Programmgenerierung: make

**[ToPAs](#page-0-0)**

**[C++](#page-2-0)**

**[Templates](#page-9-0)**

**[ToPAs](#page-20-0)**

**[Bildklassen](#page-26-0)**

**[Kamera &](#page-30-0) Grabber**

**[Entwicklung](#page-35-0)**

**[Tools](#page-40-0)**

• Abhängigkeiten zwischen Source-/Headerfiles und Libraries

■ Änderungen in einzelnen Dateien bedingen neues Ubersetzen / Linken auch in anderen Programmteilen ¨

● oft sind wiederholt dieselben g++-Aufrufe notwendig

<span id="page-35-0"></span> $\Rightarrow$  Automatisierung wünschenswert !!!

**•** Tool hierfür: *make* 

**• Motivation:** 

- Make dient der Vewaltung von Abhängigkeiten
- ermöglicht automatische Neugenerierung aller von Anderungen betroffenen Programmteile
- universell einsetzbar, z.B. auch für große Dokumente mit Latex

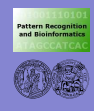

# Automatische Programmgenerierung II

**[ToPAs](#page-0-0)**

- **[C++](#page-2-0)**
- **[Templates](#page-9-0)**
- **[ToPAs](#page-20-0)**
- **[Bildklassen](#page-26-0)**
- **[Kamera &](#page-30-0) Grabber**
- **[Entwicklung](#page-35-0)**
- **[Tools](#page-40-0)**
- *make* wird durch eine Datei konfiguriert → *Makefile*
- die Konfigurationsdatei enthält Regeln:

Ziel: Objekt1 Objekt2 .... auszufuehrende Kommandos

- *Ziel* kann eine Datei oder ein symbolischer Name sein
- **o** die Objekte sind Dateien oder Ziele
- o die Kommandos beinhalten die Compiler- / Linker-Aufrufe

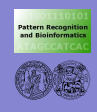

# Automatische Programmgenerierung - Beispiel-Makefile

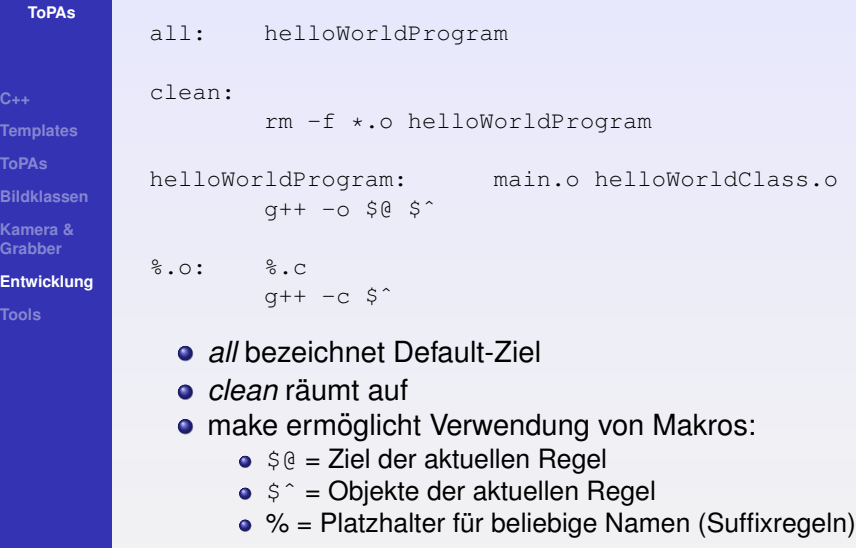

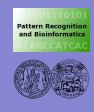

## Automatische Programmgenerierung

**[ToPAs](#page-0-0)**

**[C++](#page-2-0)**

**[Templates](#page-9-0)**

**[ToPAs](#page-20-0)**

**[Bildklassen](#page-26-0)**

**[Kamera &](#page-30-0) Grabber**

**[Entwicklung](#page-35-0)**

**[Tools](#page-40-0)**

## **o** beim Aufruf können Ziele als Parameter an *make* übergeben werden:

pioneer->bimoelle[pts/2]: make clean all

pioneer->bimoelle[pts/2]: make helloWorldClass.o

## **•** Ausserdem:

- Deklaration von Variablen und Konstanten
- bedingte Anweisungen (if, else, ...)
- Einbettung von Shell-Kommandos
- . . .

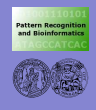

# Code-Entwicklung mit ToPAs

**[ToPAs](#page-0-0)**

### **[C++](#page-2-0)**

**[Templates](#page-9-0)**

**[ToPAs](#page-20-0)**

**[Bildklassen](#page-26-0)**

**[Kamera &](#page-30-0) Grabber**

**[Entwicklung](#page-35-0)**

**[Tools](#page-40-0)**

## **•** Einstieg: Beispiel unter

/vol/export/angewandteBV\_SS07/ToPAs/sample

## ■ für eigenen Code am besten "Makerules" erweitern:

####################################################### NAMES AND RELATED FILES AND PATHS ... #######################################################

# Name des Zielprogramms TARGET = beispielProgramm

zugehoerige Source- und Object-Dateien TARGET\_SRC.linux-halle = beispielProgramm.cc newFile.cc TARGET\_OBJS.linux-halle= \$(TARGET\_SRC.linux-halle:.cc=.o)

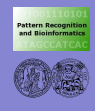

# Was sonst noch hilfreich sein kann...

**[ToPAs](#page-0-0)**

- **[C++](#page-2-0)**
- **[Templates](#page-9-0)**
- **[ToPAs](#page-20-0)**
- **[Bildklassen](#page-26-0)**
- **[Kamera &](#page-30-0) Grabber**
- **[Entwicklung](#page-35-0)**
- **[Tools](#page-40-0)**
- *evi ctrl* eine Software-Fernsteuerung für die Kamera
- *dfg1394 ctrl* –

eine GUI zum Testen der Kameraeinstellungen

- *gscanbus* ein Busmonitor für den Firewire-Bus
- $\bullet$   $XV -$

<span id="page-40-0"></span>ein Bildbetrachter, der fast alle Formate kennt

- *convert* Kommandozeilentool, das **alles** kann. . .
	- Bilder konvertieren
	- skalieren, croppen, rotieren
	- normalisieren, filtern
	- **•** mosaicen
	- $\bullet$  . . .